## How to make unsearchable PDF in VB.NET using ByteScout PDF Extractor SDK

## Tutorial on how to make unsearchable PDF in VB.NET

Source code documentation samples provide quick and easy way to add a required functionality into your application. What is ByteScout PDF Extractor SDK? It is the SDK is designed to help developers with pdf tables and pdf data extraction from unstructured documents like pdf, tiff, scans, images, scanned and electronic forms. The library is powered by OCR, computer vision and AI to provide unique functionality like table detection, automatic table structure extraction, data restoration, data restructuring and reconstruction. Supports PDF, TIFF, PNG, JPG images as input and can output CSV, XML, JSON formatted data. Includes full set of utilities like pdf splitter, pdf merger, searchable pdf maker and other utilities. It can help you to make unsearchable PDF in your VB.NET application.

Fast application programming interfaces of ByteScout PDF Extractor SDK for VB.NET plus the instruction and the code below will help you quickly learn how to make unsearchable PDF. In order to implement the functionality, you should copy and paste this code for VB.NET below into your code editor with your app, compile and run your application. This basic programming language sample code for VB.NET will do the whole work for you to make unsearchable PDF.

ByteScout free trial version is available for download from our website. It includes all these programming tutorials along with source code samples.

```
VB.NET - Module1.vb
 Imports Bytescout.PDFExtractor
Module Module1
     Sub Main()
         ' Create Bytescout.PDFExtractor.UnsearchablePDFMaker instance
         Dim unsearchablePDFMaker = New UnsearchablePDFMaker()
         unsearchablePDFMaker.RegistrationName = "demo"
         unsearchablePDFMaker.RegistrationKey = "demo"
         ' Load sample PDF document
         unsearchablePDFMaker.LoadDocumentFromFile("sample1.pdf")
         ' Set PDF rendering resolution to 150 DPI. Higher value - better quality, but
 larger output file.
         unsearchablePDFMaker.RenderingResolution = 150
         ' Set embedded images format
         unsearchablePDFMaker.ImageFormat = EmbeddedImageFormat.PNG
```
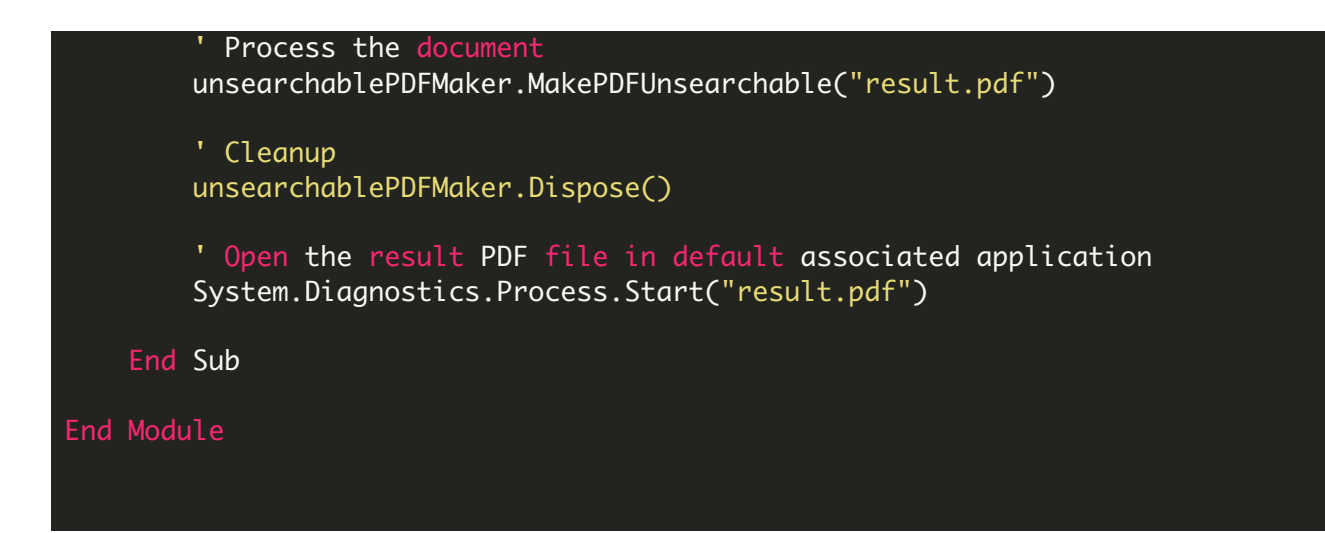

FOR MORE INFORMATION AND FREE TRIAL:

Download Free Trial SDK [\(on-premise](https://bytescout.com/download/web-installer?utm_source=pdf-source-code-sample) version)

Read more about [ByteScout](https://bytescout.com/products/developer/pdfextractorsdk/index.html?utm_source=pdf-source-code-sample) PDF Extractor SDK

Explore [documentation](https://bytescout.com/documentation/index.html)

Visit [www.ByteScout.com](https://bytescout.com/?utm_source=pdf-source-code-sample)

or

Get Your Free API Key for [www.PDF.co](https://pdf.co/) Web API